## FIRST SNOW FALL PROCESS

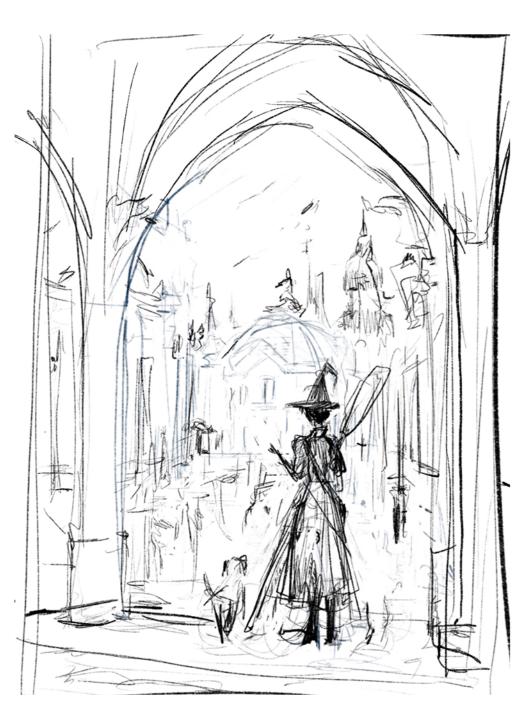

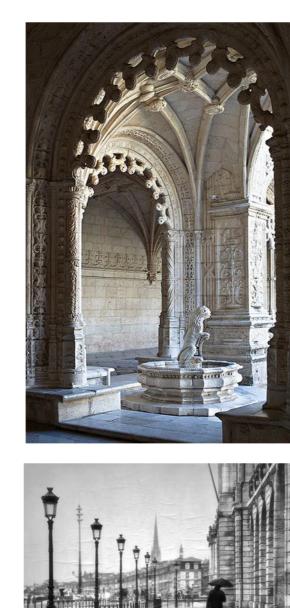

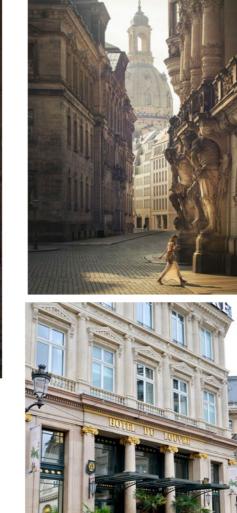

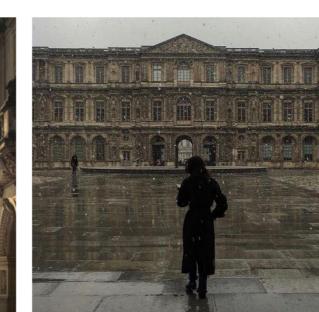

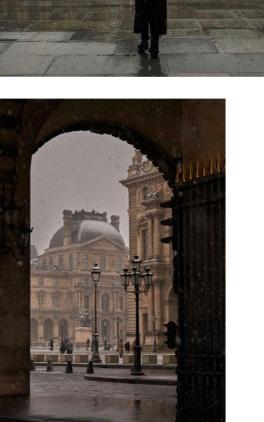

For this painting, I wanted to paint a snow fall scene in the city. I was inspired by the streets in Paris and wanted to draw inspiration from its architecture.

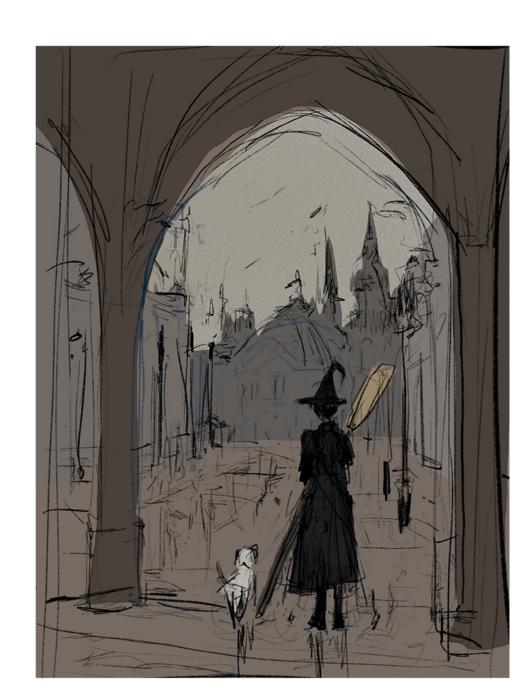

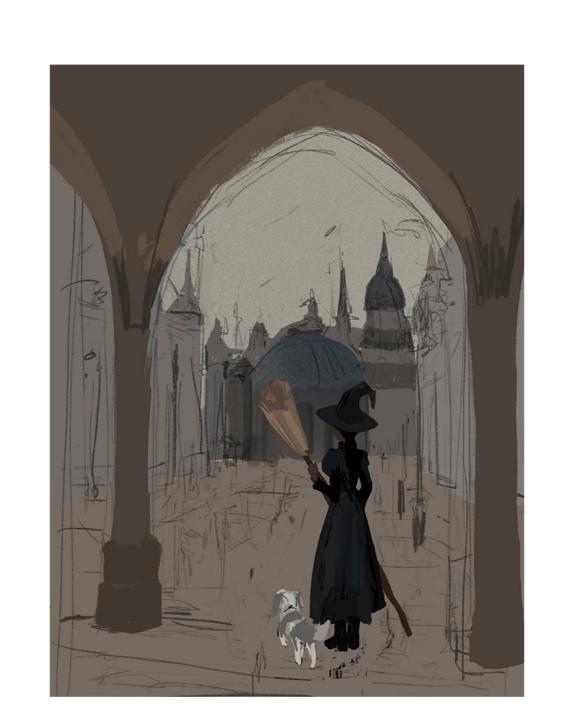

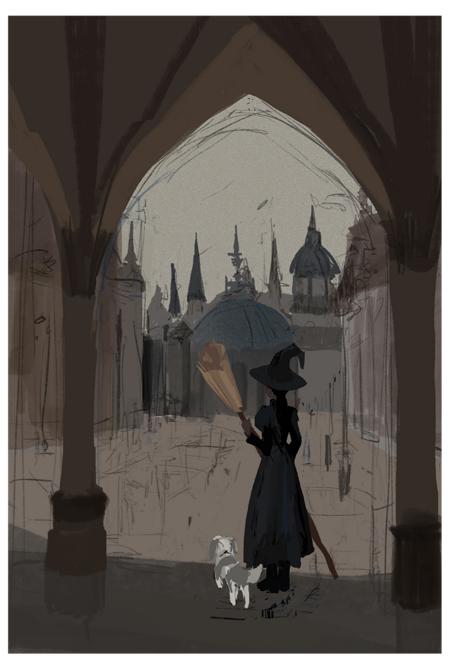

Below the rough sketch layer, I blocked out the shapes for each subject. I decided to work with a lot of browns since I wanted to create a gloomy atmosphere. In this stage of the process, I render each subject with very loose rendering. I want to make sure I have the foundation and values set so I don't worry too much about cleaning up and refining at this point.

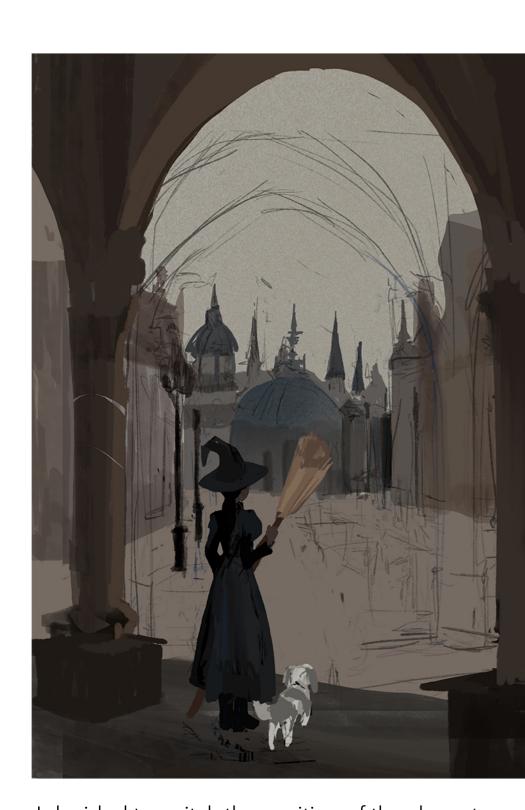

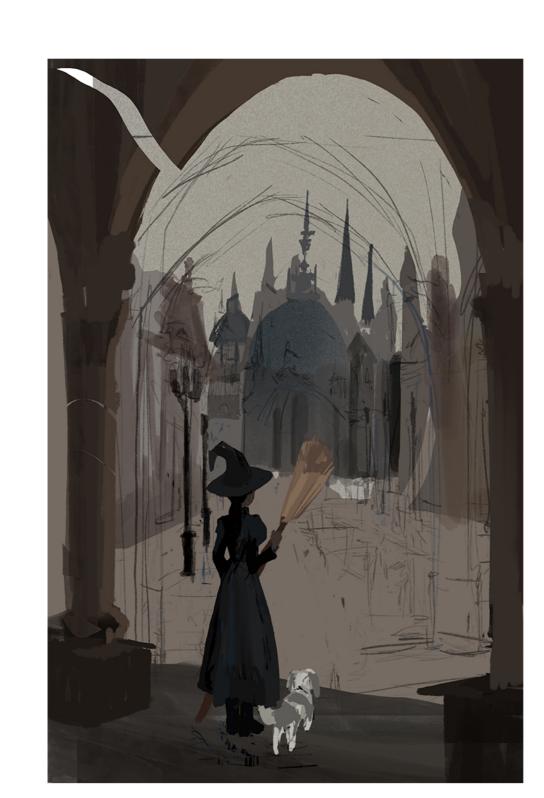

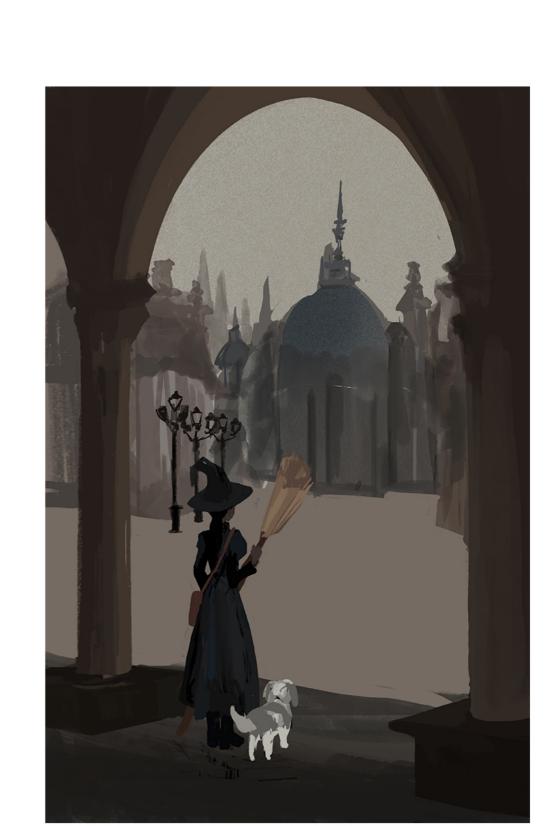

I decided to switch the position of the character so it's closer to us. I also decide to round out the arch and give more negative space at the top. I elongate the shape of the arch and enlarge the central building. I also decide to place some lampposts near the side of the buildings.

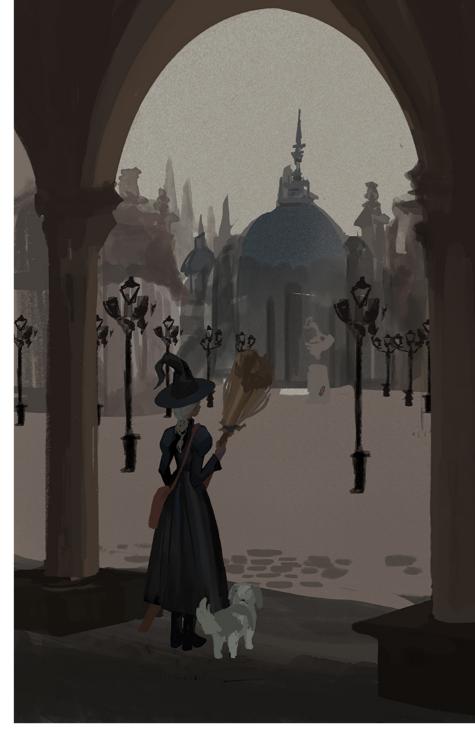

I scatter the lampposts around the city to create some varying depth and shapes around the painting.

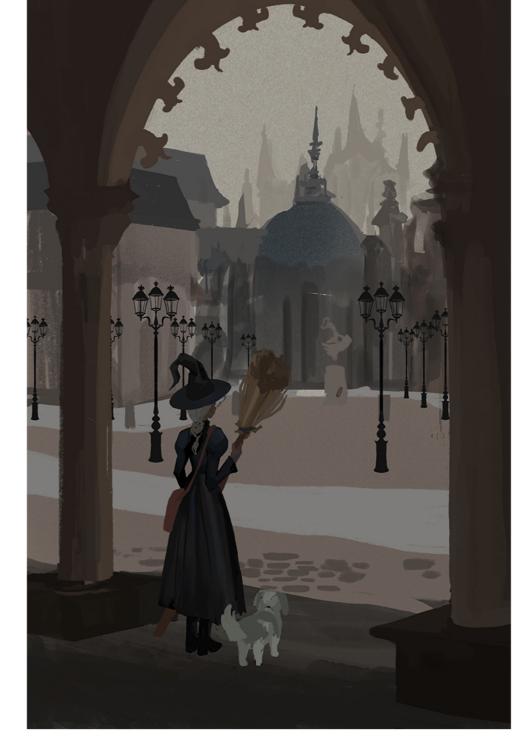

To create a magical atmosphere, I decided to add some castles in the distant background. I also decided to add some roads around the lampposts to the help lead the eye to the center.

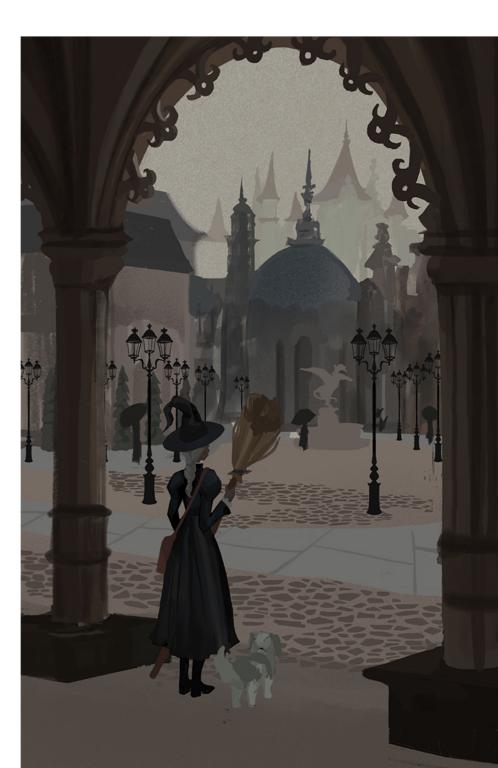

At this stage, I add cobblestone using a hard edge brush. Rather than drawing each single stone, I duplicate the layers and clump them together to create a cobblestone pattern. I also decided to a fountain in the center to tie in the overall feel of a town square together.

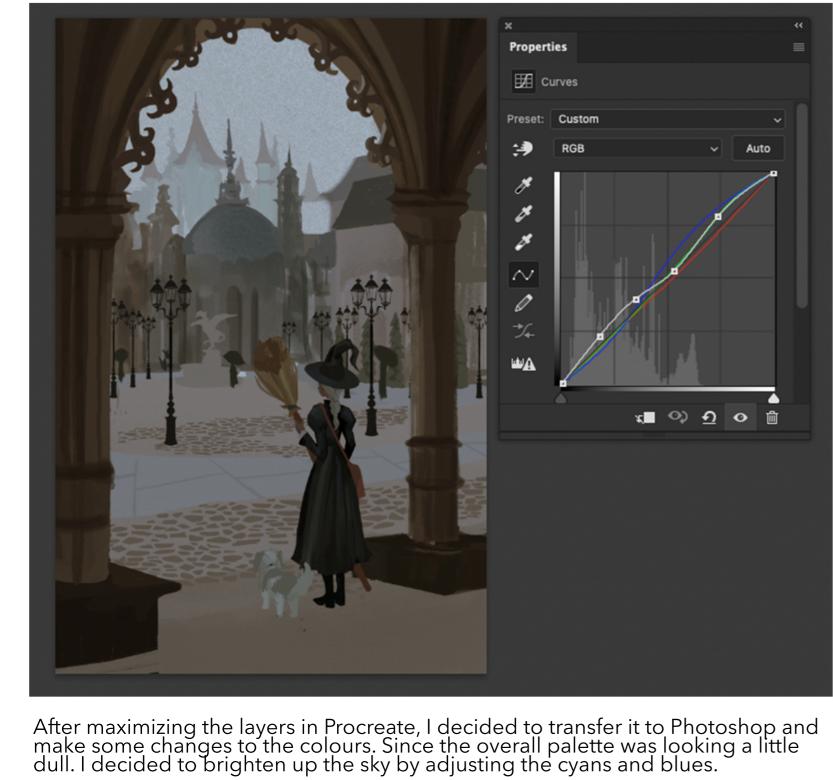

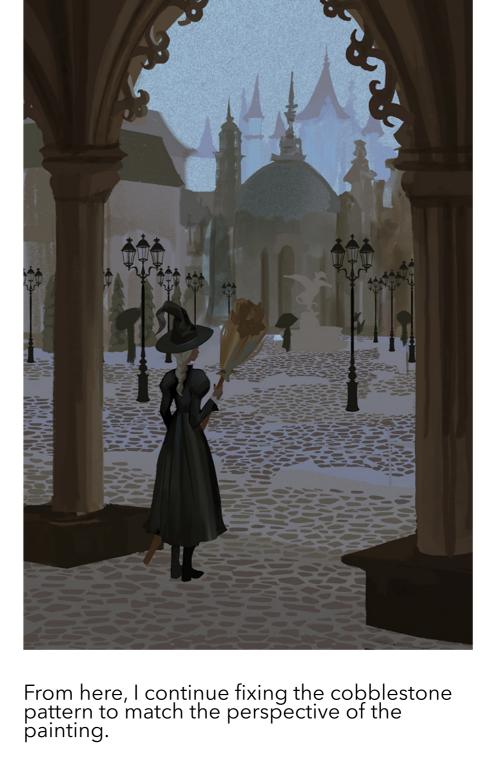

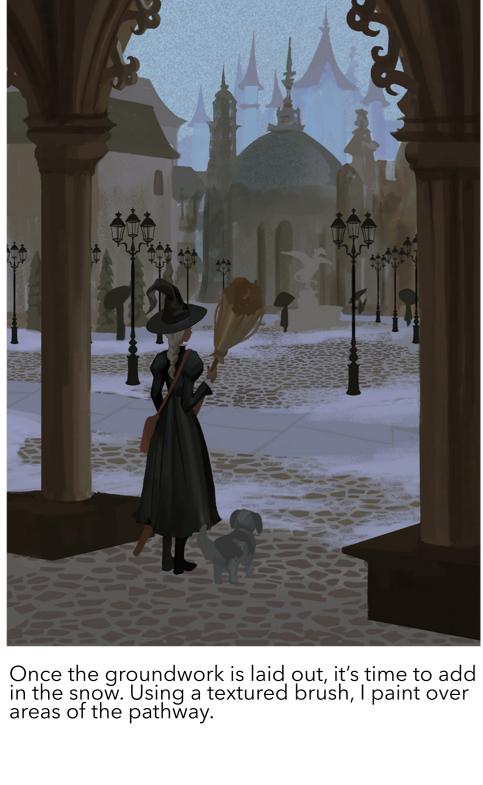

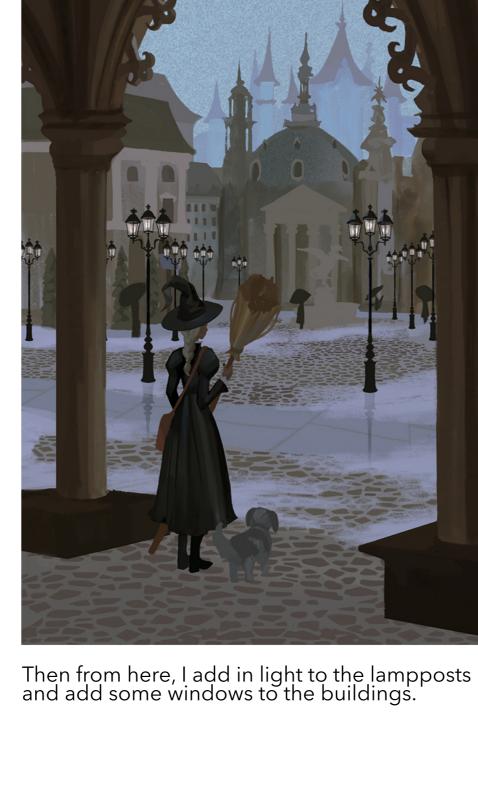

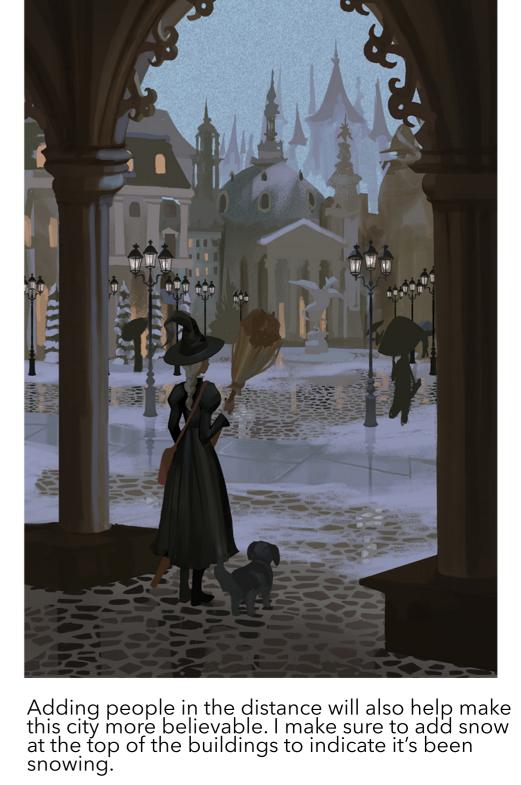

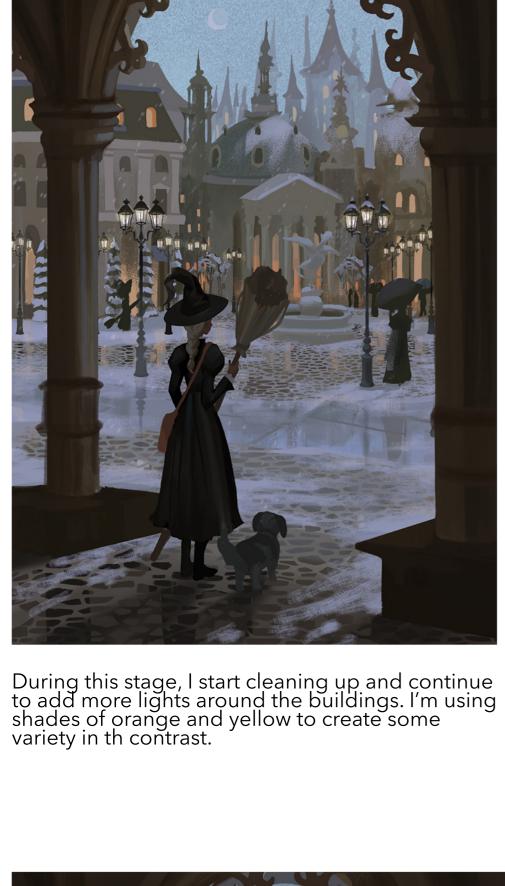

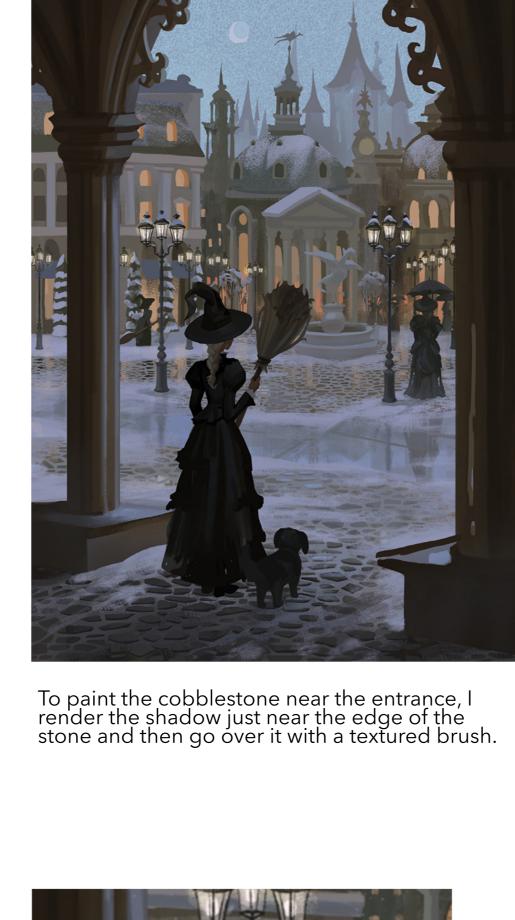

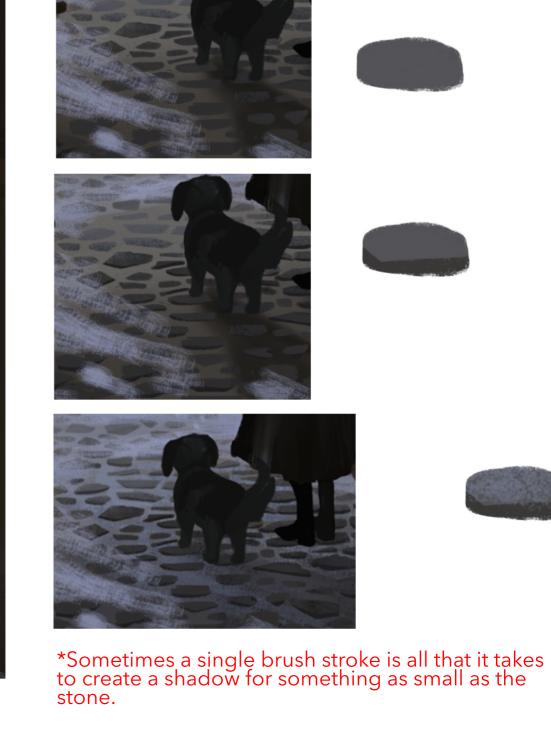

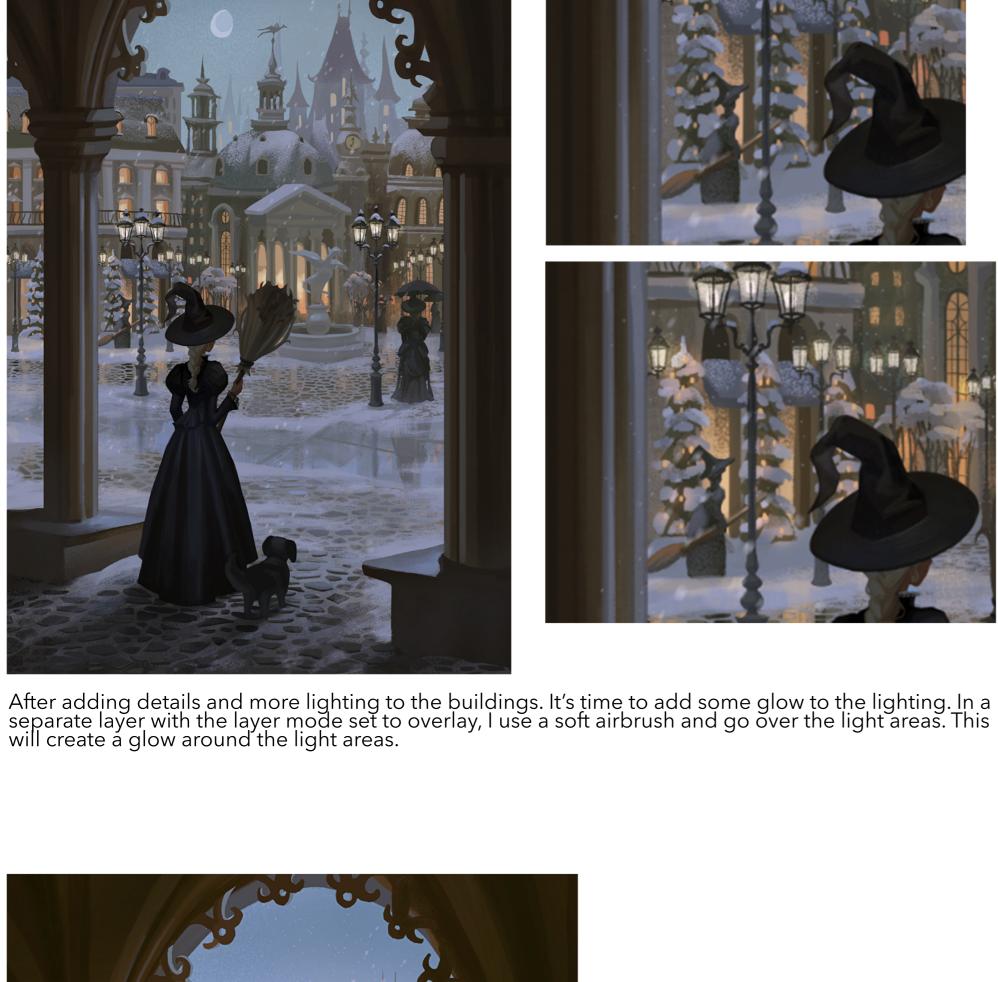

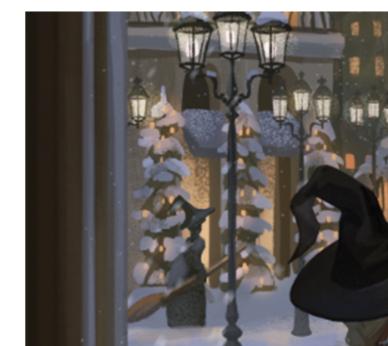

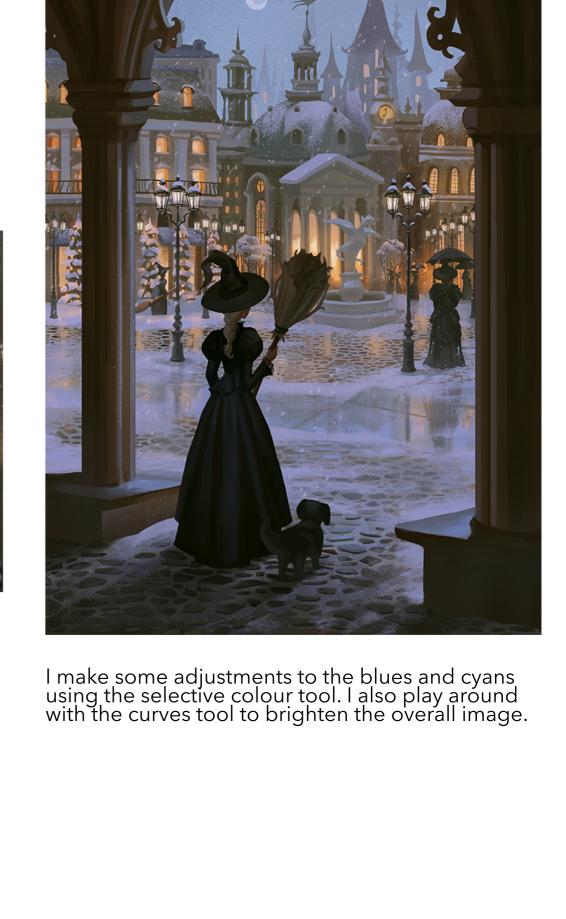

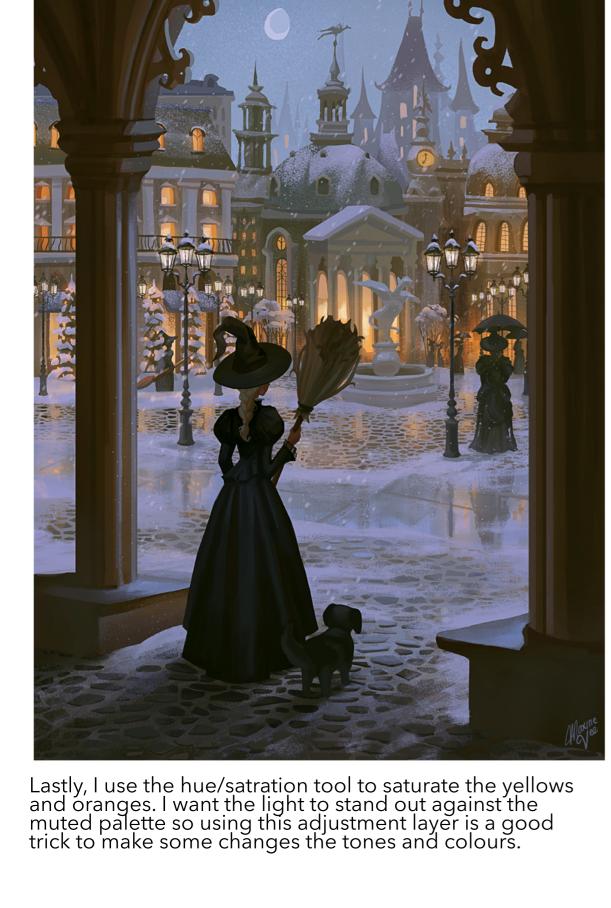